## Check for updates

## SOFTWARE TOOL ARTICLE

## *[o2geosocial](https://f1000research.com/articles/10-31/v1)***[: Reconstructing who-infected-whom from](https://f1000research.com/articles/10-31/v1)**

# **[routinely collected surveillance data](https://f1000research.com/articles/10-31/v1) [version 1; peer review:**

## **awaiting peer review]**

## Alexis Robert <sup>1,2</sup>, Sebastian Fun[k](https://orcid.org/0000-0002-2842-3406) <sup>1,2</sup>, Adam J Kucharski<sup>1,2</sup>

<sup>1</sup>Centre for the Mathematical Modelling of Infectious Diseases, London School of Hygiene & Tropical Medicine, London, WC1E 7HT, UK

<sup>2</sup>Department of Infectious Disease Epidemiology, London School of Hygiene & Tropical Medicine, London, WC1E 7HT, UK

**First published:** 18 Jan 2021, **10**:31 **v1** <https://doi.org/10.12688/f1000research.28073.1>

**Latest published:** 18 Jan 2021, **10**:31 <https://doi.org/10.12688/f1000research.28073.1>

### **Abstract**

Reconstructing the history of individual transmission events between cases is key to understanding what factors facilitate the spread of an infectious disease. Since conducting extended contact-tracing investigations can be logistically challenging and costly, statistical inference methods have been developed to reconstruct transmission trees from onset dates and genetic sequences. However, these methods are not as effective if the mutation rate of the virus is very slow, or if sequencing data is sparse.

We developed the package *o2geosocial* to combine variables from routinely collected surveillance data with a simple transmission process model. The model reconstructs transmission trees when full genetic sequences are not available, or uninformative. Our model incorporates the reported age-group, onset date, location and genotype of infected cases to infer probabilistic transmission trees. The package also includes functions to summarise and visualise the inferred cluster size distribution.

The results generated by *o2geosocial* can highlight regions where importations repeatedly caused large outbreaks, which may indicate a higher regional susceptibility to infections. It can also be used to generate the individual number of secondary transmissions, and show the features associated with individuals involved in high transmission events.

The package is available for download from the Comprehensive R Archive Network (CRAN) and GitHub.

### **Keywords**

Transmission tree reconstruction, Bayesian statistics, Monte Carlo Markov Chains, outbreaks, R

#### **Open Peer Review**

**Reviewer Status** *AWAITING PEER REVIEW*

Any reports and responses or comments on the article can be found at the end of the article.

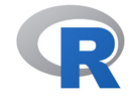

This article is included in the [RPackage](https://f1000research.com/gateways/rpackage)

gateway.

#### **Corresponding author:** Alexis Robert ([alexis.robert@lshtm.ac.uk](mailto:alexis.robert@lshtm.ac.uk))

**Author roles: Robert A**: Conceptualization, Formal Analysis, Investigation, Methodology, Software, Validation, Writing – Original Draft Preparation, Writing – Review & Editing; **Funk S**: Conceptualization, Methodology, Supervision, Writing – Review & Editing; **Kucharski AJ**: Conceptualization, Methodology, Supervision, Writing – Review & Editing

**Competing interests:** No competing interests were disclosed.

**Grant information:** A.R. was supported by the Medical Research Council (MR/N013638/1). S.F. was supported by a Wellcome Trust Senior Research Fellowship in Basic Biomedical Science (210758/Z/18/Z). A.J.K. was supported by a Sir Henry Dale Fellowship jointly funded by the Wellcome Trust and the Royal Society (206250/Z/17/Z).

*The funders had no role in study design, data collection and analysis, decision to publish, or preparation of the manuscript.*

**Copyright:** © 2021 Robert A *et al*. This is an open access article distributed under the terms of the [Creative Commons Attribution License](http://creativecommons.org/licenses/by/4.0/) , which permits unrestricted use, distribution, and reproduction in any medium, provided the original work is properly cited.

**How to cite this article:** Robert A, Funk S and Kucharski AJ. *o2geosocial***: Reconstructing who-infected-whom from routinely collected surveillance data [version 1; peer review: awaiting peer review]** F1000Research 2021, **10**:31 <https://doi.org/10.12688/f1000research.28073.1>

**First published:** 18 Jan 2021, **10**:31<https://doi.org/10.12688/f1000research.28073.1>

#### **Introduction**

The identification of transmission trees and transmission events during infectious disease outbreaks can lead to identifying factors associated with subsequent transmissions<sup> $1-3$ </sup>, describing the populations or the areas more vulnerable to importations and transmission $4\pi$ , and quantifying the impact of control measures $8.9$ . The most straightforward approach to reconstruct who-infected-whom is to carry out patient interviews and establish the previous contacts to connect the reported cases. However, contact-tracing investigations are costly and can be challenging to implement. Statistical methods have therefore been developed to infer transmission trees from routinely collected epidemiological data $9-14$ .

The Wallinga-Teunis method was first developed to infer probabilistic transmission trees from onset dates and serial intervals in a maximum likelihood framework<sup>[9](#page-19-0)</sup>. Genetic sequencing of pathogens have since become more common, and new tools such as the R package *outbreaker2* were created to combine the timing of infection and the genetic sequences in order to improve the accuracy of inferred transmission trees<sup>10,11,15–17</sup>. Nevertheless, the accuracy of these reconstruction methods relies on the proportion of sequenced cases, the quality of the sequences, and the characteristics of the pathogen<sup>18</sup>. For instance, the measles virus evolves very slowly, and sequences from unrelated cases can be very similar, which makes these methods ineffective for measles outbreaks $19,20$ .

The package *o2geosocial* was designed to study outbreaks where sequences are uninformative, either because too few cases were sequenced or because the virus evolves too slowly. Building upon the framework presented in *outbreaker2*, *o2geosocial* was developed to infer who-infected-whom from variables routinely collected by surveillance systems, such as the onset date, age, location, and genotype of the cases<sup>[4](#page-19-0)</sup>. Cases from different genotypes cannot be part of a similar transmission chain since differences in genotype illustrate major variations in their genetic sequences, $2^1$ . Using age-stratified contact matrices and mobility models, we combined the different variables into a likelihood of connection between cases. In this paper, we first describe the structure of the package. From a use case based on simulated data, we then show how to run the model, evaluate the output, visualise the results of the inference, and customise the input functions to implement different mobility models.

#### **Methods**

#### Operation

*o2geosocial* is implemented as an open-source [R](https://www.r-project.org/) (version  $\geq$  3.5.0) package and can be run on all platforms (Windows, Mac, Linux). It incorporates C++ functions into a R framework using  $\mathbb{R}Cp2^2$ . Package dependencies and system requirements are documented in the [o2geosocial CRAN repository](https://cran.r-project.org/package=o2geosocial). A stable version was released on Windows, Mac and Linux operating systems via a CRAN repository. The source code is available through [Zenodo](https://zenodo.org/record/4317440#.X-Cr8Nj7Q2w)<sup>[23](#page-19-0)</sup> and the latest development version is available through a [Github](https://github.com/alxsrobert/o2geosocial) repository.

```
# install from CRAN
install.packages("o2geosocial")
# install from Github
install.packages("devtools")
devtools::install_github("alxsrobert/o2geosocial")
```
The main function of the package, called outbreaker(), uses Monte Carlo Markov Chains (MCMC) to sample from the posterior distribution of the underlying model<sup>24</sup>. For each case, it infers the infection date, the infector, and the number of missing generations between the case and their infector. It takes five lists as inputs: i) 'moves', ii) 'likelihoods', iii) 'priors', iv) 'data', and v) 'config'. These five lists can be generated and modified using the functions custom moves(), custom likelihoods(), custom priors(), create config() and outbreaker data().

#### Implementation

The general implementation of *o2geosocial* follows the structure of *outbreaker2* and builds upon it by adding the effect of the location and the age-stratified contact data to the reconstruction of transmission clusters. However, unlike *outbreaker2*, *o2geosocial* does not take genetic sequences as input. It uses genetic groups (*e.g.* genotype) to exclude connections between cases, *i.e.* two cases cannot be from the same cluster if they belong to different genetic groups<sup>25</sup>. Therefore, *o2geosocial* is adapted to reconstructing transmission clusters from large datasets where genetic sequences are not informative, either because the mutation rate of the virus is slow, or because sequencing is scarce.

In *o2geosocial*, the number of independent clusters in the dataset is inferred using two different processes ([Figure 1\)](#page-3-0). Firstly, the pre-clustering step aims to group cases before the MCMC runs following three

<span id="page-3-0"></span>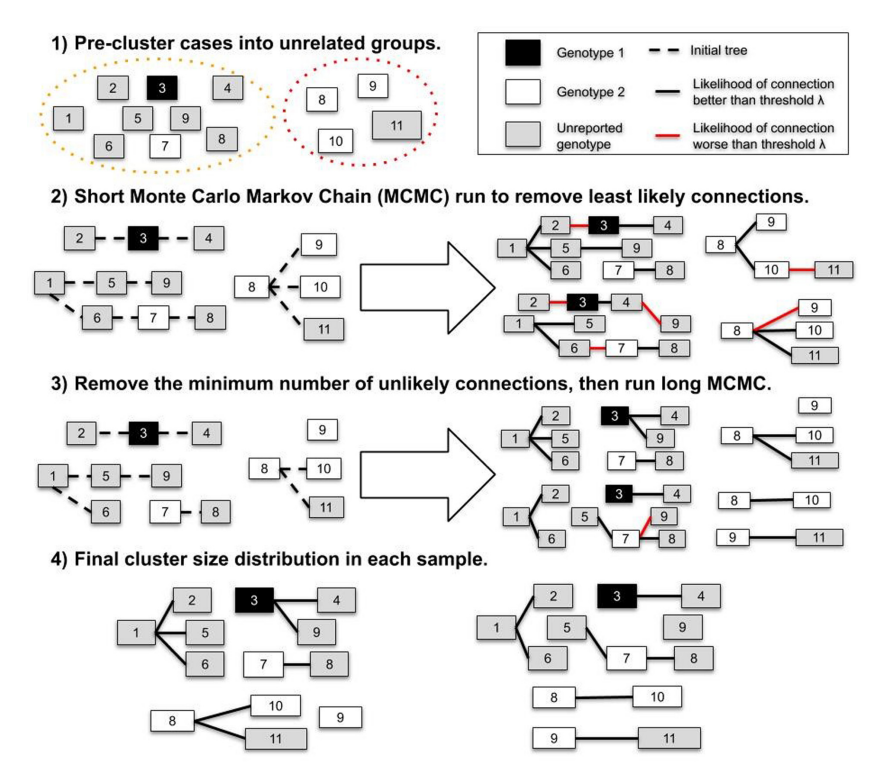

**Figure 1. Illustration of the process to estimate the cluster size distribution and the import status of 11 cases.** In the first step, cases are split in two groups that do not have overlapping potential infectors (i.e. they were reported in different places, or different times). In step 2, we estimate the minimum number of unlikely transmissions (n) in the samples (right panel). In step 3, we remove n transmissions from the initial tree, and generate samples. Finally, we remove the unlikely connections in each sample of Step 3 and compute the inferred cluster size distribution.

criteria: Only cases reported in a radius of  $\gamma$  km, less than  $\delta$  days before case i, and from similar or unreported genotype can be classified as potential infectors of i. Cases with overlapping potential infectors, and their potential infectors, are grouped together, and cases from different groups cannot be linked during the MCMC runs. The parameters  $\gamma$  and  $\delta$  are defined as inputs of the function create config(). Since surveillance datasets can include cases from unrelated outbreaks, the pre-clustering function was developed to remove impossible connections and speed up the MCMC runs.

Secondly, as cases classified in the same group after the pre-clustering step may come from different clusters, we defined a likelihood threshold *λ* to spot and discard unlikely connections after the MCMC runs: if the likelihood of connection between cases from *j* to *i* is lower than  $\lambda$ , the connection is discarded and *i* is an import unrelated to *j*. In *o2geosocial*, the variable  $\lambda$  can either be an absolute (the log-likelihood threshold will be  $log(A)$  or a relative value (a quantile of the likelihood of all connections in all samples), and is defined by the variables 'outlier\_threshold' and 'outlier\_relative' in create\_config().

Finally, unlikely connections between cases can alter the inferred infection dates of cases and bias the transmission trees sampled form the MCMC runs. Therefore, we first run a short MCMC to remove these unlikely connections. From this run we compute *n*, the minimum number of connections with a likelihood lower than *λ* per sampled tree. We then add *n* imports to the starting tree and run a longer MCMC. Lastly, we remove the connections with likelihood lower than  $\lambda$  in the final samples and return the infector, infection date and probability of being an import for each case (Figure 1).

#### Likelihood and priors

The functions custom likelihoods() and custom priors() can be used to edit each component of the likelihood and priors. By default, there are five components in the likelihood:

*Genotype component***:** There can be a maximum of one genotype reported per transmission tree. The genotype of a tree τ is the genotype reported for at least one of the cases belonging to τ. For each genotyped case *i gen* and at every iteration, only cases from trees with the same genotype as *i gen*, or without reported genotype can be listed as potential infectors.

Therefore, the genetic component of the likelihood that a case  $i$  of genotype  $g_i$  was infected by a case  $j$  belonging to the tree  $\tau$ <sub>*j*</sub> is defined as a binary value:

$$
G(g_i, g_{\tau_j}) = \begin{cases} 1 & \text{if } g_i \text{ unknown} \\ 1 & \text{if } g_{\tau_j} \text{ unknown} \\ 1 & \text{if } g_i \text{ and } g_{\tau_j} \text{ both known and } g_i = g_{\tau_j} \\ 0 & \text{otherwise} \end{cases}
$$

*Conditional report ratio***:** As in the package *outbreaker2*, we allow for missing cases in transmission chains. The number of generations between cases *i* and *j*, denoted  $\kappa$ <sub>*ii*</sub>, is equal to 1 if *j* infected *i*. We define  $\rho$  as the conditional report ratio of the trees, which differs from the overall report ratio of an outbreak as only unreported cases within transmission chains impact the conditional report ratio. Entirely unreported clusters, or unreported cases infected earlier than the ancestor of a tree do not change the value of *ρ*. By default, the probability of observing  $\kappa$ <sub>*i*</sub> missing generation between *i* and *j* from the conditional report ratio  $p(\kappa)$ <sup>*i*</sup> $p(\kappa)$ <sup>*i*</sup> $p(\kappa)$  follows an exponential distribution.

The conditional report ratio is estimated during the MCMC runs using a beta distribution prior. The two parameters of the beta prior can be changed using the variable prior pi in create config() (default to *Beta*(10,1)).

**Time component:** The probability of  $t_i$  being the infection date of the case *i* reported at time  $T_i$  depends on the distribution of the incubation period *f*. The incubation period is defined by the variable f\_dens in the function outbreaker\_data().

The probability that *i* was infected by *j* given their respective inferred dates of infection  $t_i$  and  $t_j$  is defined by the generation time of the disease  $w^{k}$ *ji*( $t$ <sub>*i*</sub> –  $t$ <sub>*j*</sub>) (variable w\_dens in outbreaker\_data()), and the number of generations  $\kappa_{ii}$  between *i* and *j*. The function  $w^{k_{ji}}$  was defined as  $w^{k_{ji}} = w * w * ... * w$ , where \* is the convolution operator applied *κji* times.

This component of the likelihood follows the framework developed in the Wallinga-Teunis method, and in *outbreaker2*.

*Spatial component***:** The probability of connection between two regions *k* and *l* depends on the population sizes  $m_k$  and  $m_p$ , and the distance between regions  $d_{kl}$ . Given spatial parameters *a* and *b*,  $s(k,l)$  is the probability that a case in the region *k* was infected by a case reported in *l*, and is defined using  $p_{\mu}$ , the connectivity between regions *k* and *l*:

$$
s(k,l) = \frac{p_{kl}}{\Sigma_h p_{hl}} = \frac{F(d_{kl}, b)*m_k^a * m_l^c}{\Sigma_h (F(d_{hl}, b)*m_h^a * m_l^c)} = \frac{F(d_{kl}, b)*m_k^a}{\Sigma_h (F(d_{hl}, b)*m_h^a)}
$$

The package comes with a built-in exponential gravity model:  $F(d_{kl}, a) = e^{-b*d_{kl}}$ ; or a power-law gravity model :  $F(d_{kl}, a) = (\frac{1}{\cdot})^b$ *kl*  $F(d_{\nu l}, a$ *d*  $=(-\)$ . The exponential gravity model has been shown to be a better representation of short-distance mobility patterns<sup>26</sup>; it is therefore the default option since *o2geosocial* aims at reconstructing transmission in a community or a region. The type of gravity model can be changed by setting the parameter spatial method to "power-law": create config(spatial method = "power law"). Other mobility models can be implemented by developing modules. In the use case, we give an example on how to replace the exponential gravity by Stouffer's rank model<sup>27</sup>.

The parameters *a* and *b* are estimated during the MCMC run via posterior sampling. This requires re-computing the matrix of spatial connectivity between regions at each iteration and is time-consuming. Therefore, if either *a* or *b* is estimated, we allow for a maximum of 1 missing generation between cases ( $max(K_i) = 2$ ) and only compute  $s<sup>1</sup>(k,l)$  and  $s<sup>2</sup>(k,l)$  for regions that could potentially be connected. By default, the prior distribution of *a* and *b* are uniform.

*Age component*: Given the age group of each case  $\alpha_{(1,..,N)}$  and the age-stratified social contact matrix, we introduced  $a^{\kappa_{ji}}(\alpha_i, \alpha_j)$ , the probability that a case aged  $\alpha_j$  infected a case aged  $\alpha_i$ . This corresponds to the proportion of contacts to  $\alpha$ <sub>*i*</sub> that came from individuals of age  $\alpha$ <sub>*j*</sub>. Social contact matrices provided by large scale quantitative investigations such as the POLYMOD study quantify the probability of contact between infectors and infectees of different age groups<sup>28</sup>, and are imported using the R package *socialmixr*<sup>[29](#page-19-0)</sup>. The contact matrix used in the MCMC run is defined by the variable a dens in outbreaker data().

*Overall likelihood*: The overall likelihood that a case *i* was infected by the case *j* is equal to  $L_i(t_j,t_j, \theta) =$  $log(f(t_i-T_i))$  +  $L_{ji}(t_i,t_j,\theta)$  where  $f(t_i-T_i)$  is the likelihood that a case reported on  $T_i$  was infected on  $t_i$ , and  $L_{ji}(t_i,t_j,\theta)$ is the log-likelihood of connection between *i* and *j* defined as:

$$
L_{ji}(t_i, t_j, \theta) = \log(\rho(\kappa_{ji} \mid \rho) * w^{(\kappa_{ji})}(t_i - t_j) * a^{(\kappa_{ji})}(\alpha_i, \alpha_j) * G(g_i, g_{\tau_j}) * s^{(\kappa_{ji})}(r_i, r_j \mid a, b))
$$

#### Tree proposals

At every iteration of the MCMC, a set of movements is used to propose an update of the transmission trees. This update is then accepted or rejected depending on the posterior density with the proposed trees. By default, eight movements are tested at each iteration. Three of them were already part of *outbreaker2* and were not modified:

(cpp\_move\_t\_inf() changes the infection date of the cases; cpp\_move\_pi()changes the conditional report ratio; cpp\_move\_kappa() changes the number of generations between cases). Two movements were edited to scan each transmission tree in order to prevent different genotypes from being in the same tree: (cpp\_move\_alpha() changes the infector; cpp\_move\_swap\_cases() swaps infector and infectee). The remaining three are new movements:

- cpp\_move\_a() and cpp\_move\_b() change the spatial parameters *a* and *b* and update the probability of connection between regions.
- cpp move ancestor() changes the ancestor of the tree. An ancestor is defined as the first case of a transmission tree. For each ancestor *i*, an index case is drawn from the pool of potential infectors, while another link is randomly picked and deleted.

#### **Use case**

#### Description of the simulated data

Two simulated datasets are included in *o2geosocial*: toy outbreak short and toy outbreak long. Both are lists describing simulated outbreaks and include three elements: i) cases: a data.table with the ID, location, onset date, genotype, age group, import status, cluster, generation and infector of each case; ii) dt regions: a data table with the ID, population, longitude and latitude of each region; iii) age\_contact: a numeric matrix of the proportion of contact between age groups. Both simulations were ran using distributions of the serial interval and the latent period typically associated with measles outbreaks: the incubation period followed a gamma distribution of mean 11.5 days (standard deviation 2.24 days)<sup>[30](#page-20-0)</sup>; the serial interval followed a normal distribution of mean 11.7 days (standard deviation 2.0 days) $^{31}$ .

In this use case, we analyse toy\_outbreak\_short. The dataset contains 75 simulated cases from different census tracts of Ohio in 2014 (variable cens\_tract). The census tracts represent areas established by the Bureau of Census for analyzing populations and generally contain between 2,500 to 8,000 inhabitants. The variable cluster describes the transmission tree each case belongs to, and "generation" is equal to the number of generations between the first case of the tree (generation =  $1$ ) and the case.

In this use case, we reconstruct the cluster size distribution of the simulated outbreaks using different models. We then evaluate the agreement between the inferred and the reference transmission clusters in each model, and compare the results obtained with each model. Finally, we assess the geographical heterogeneity of the reconstructed transmission dynamics. We use the package *data.table* for handling data

throughout as it is optimised to deal with large datasets<sup>32</sup>. The methods defined in  $o2geosocial$  would work similarly if we had used the data.frame syntax and format.

```
library(o2geosocial)
## We used the data.table syntax throughout this example
library(data.table)
data("toy_outbreak_short")
# Show the first five rows
print(toy_outbreak_short$cases[1:5,])
## ID State Date Genotype Cens tract age group import cluster
## 1: 112 Ohio 2014-01-01 B3 39005970100 6 TRUE 16
## 2: 75 Ohio 2014-01-06 D8 39139002400 11 TRUE 14
## 3: 116 Ohio 2014-01-12 B3 39101000400<br>## 4: 113 Ohio 2014-01-13 B3 39005970100
## 4: 113 Ohio 2014-01-13 B3 39005970100 6 FALSE 16
## 5: 145 Ohio 2014-01-13<br>## generation infector I
       generation infector ID
\begin{array}{cccc} #\# & 1: & 1 & \times \text{N} & \times \text{N} \ \# & 2: & 1 & \times \text{N} & \times \text{N} \end{array}\begin{array}{cccc}\n# & 2: & 1 & <N\\
# & 3: & 1 & <N\\
\end{array}# 3:\begin{array}{cccc} #\# & 4: & 2 & 112 \\ #\# & 5: & 1 & \langle NA \rangle \end{array}\#  # 5:# Extract dataset
dt cases <- toy outbreak short[["cases"]]
```
In the simulated data, 95% of the clusters contain less than five cases, 47.6% of the clusters are isolated (also called singletons). One larger cluster includes 31 cases (Figure 2).

```
# Reference cluster size distribution
hist(table(dt_cases$cluster), breaks = 0:max(table(dt_cases$cluster)), 
      ylab = "Number of clusters", xlab = "Cluster size", main = "", las=1)
```
#### Set up and run the models with outbreaker()

We set up the distributions the model will use to reconstruct the transmission trees. We define  $f$  dens as the duration of the latent period, and  $w$  dens as the serial interval. These distributions have previously been described for measles outbreaks<sup>30,31,33,34</sup>.

```
# Distribution of the latent period
f dens \leq - dgamma(x = 1:100, scale = 0.43, shape = 26.83)
# Distribution of the generation time
w dens \leq - dnorm(x = 1:100, mean = 11.7, sd = 2.0)
```
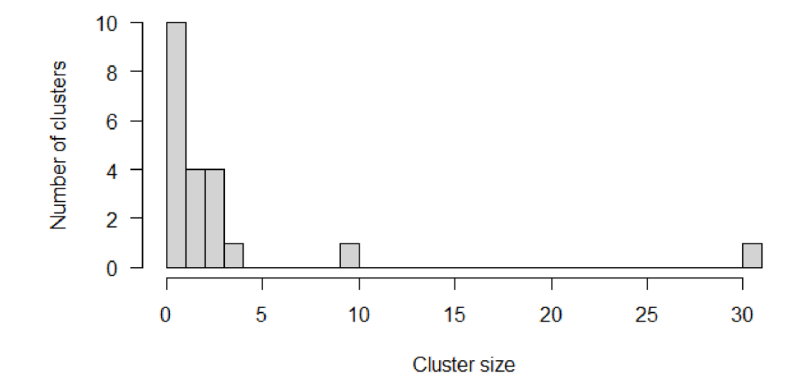

**Figure 2. Cluster size distribution of the simulated dataset.**

The age specific social contact patterns can be imported from the element age\_contact of the list toy\_outbreak short. Alternatively, one can use the R package *socialmixr* to import a social contact matrix from the POLYMOD survey $29$ .

```
# From the list toy_outbreak_short 
a_dens <- toy_outbreak_short$age_contact
# Alternatively, from POLYMOD:
polymod_matrix <-
  t(socialmixr::contact_matrix(socialmixr::polymod,
                                countries="United Kingdom",
                               age.limits=seq(0, 70, by=5))$matrix)
polymod_matrix <-data.table::as.data.table(polymod_matrix)
# Compute the proportion of connection to each age group
a_dens <- t(t(polymod_matrix)/colSums(polymod_matrix))
```
Finally, the distance matrix between regions is set up from the data table dt regions, element of toy outbreak short. We use the column population to set up the population vector pop vect. We compute the distance between each region into the distance matrix dist\_mat using the package *geosphere*[35](#page-20-0).

```
# Extract all regions in the territory
dt regions <- toy outbreak short[["dt regions"]]
# Extract the population vector
pop_vect <- dt_regions$population
# Create the matrices of coordinates for each region (one "from"; one "to")
mat_dist_from <- matrix(c(rep(dt_regions$long, nrow(dt_regions)),
                          rep(dt_regions$lat, nrow(dt_regions))), ncol = 2)
mat_dist_to <- matrix(c(rep(dt_regions$long, each = nrow(dt_regions)), 
                        rep(dt_regions$lat, each = nrow(dt_regions))),
                      ncol = 2)# Compute all the distances between the two matrices
all dist <- geosphere::distGeo(mat dist from, mat dist to)
# Compile into a distance matrix
dist_mat <- matrix(all_dist/1000, nrow = nrow(dt_regions))
# Rename the matrix columns and rows, and the population vector
names(pop_vect) <- rownames(dist_mat) <- colnames(dist_mat) <-
  dt_regions$region
```
We create the lists data, config, moves, likelihoods and priors to run the main function of the package. In this example, we use the default parameters to build moves, likelihoods and priors. The list data contains the distributions  $f$  dens and w dens, the population vector and the distance matrix, along with the onset dates, age group, location and genotype of the cases.

Routinely collected surveillance data can include information on the importation status of the cases. In order to investigate the impact of using prior information on the importation status of the cases on cluster reconstruction, we implement two different models: in out1 the import status is inferred by the model, whereas in out2 it is set as an input parameter of the model, which only estimates who infected whom.

The first short run in  $\text{out1}$  is run with 10,000 iterations to find the minimum number of importations, and the main run lasts for 20,000 iterations in both models. As the import status of the cases is inferred in out1, we have to set a threshold to quantify what is an unlikely likelihood of transmission between cases. We use a relative outlier threshold at 0.9, which means that the threshold will be the 9*th* decile of the negative loglikelihoods  $L_i(t_i, j, t_j, \theta)$  in every sample.

```
# Set movement, likelihood and prior lists to default
moves <- custom_moves()
likelihoods <- custom_likelihoods()
priors <- custom_priors()
# Data and config, model 1
data1 <- outbreaker_data(dates = dt_cases$Date, #Onset dates
                          age_group = dt_cases$age_group, #Age group
                          region = dt_cases$Cens_tract, #Location
                          genotype = dt_cases$Genotype, #Genotype
                          w_dens = w_dens, #Serial interval
                         f_dens = f_dens, #Latent period
                          a_dens = a_dens, #Age stratified contact matrix
                          population = pop_vect, #Population
                         distance = dist_mat #Distance matrix
)
config1 <- create config(data = data1,
                           n_iter = 20000, #Iteration number: main run
                          n_iter_import = 10000, #Iteration number: short run
                          burnin = 5000, #burnin period: first run
                           outlier_relative = T, #Absolute / relative threshold
                         outlier_threshold = 0.9 #Value of the threshold
)
# Run model 1
out1 <- outbreaker(data = data1, config = config1, moves = moves, 
                    priors = priors, likelihoods = likelihoods)
# Set data and config for model 2
data2 <- outbreaker_data(dates = dt_cases$Date, 
                          age_group = dt_cases$age_group,
                         region = dt_cases$Cens_tract,
                         genotype = dt_cases$Genotype, w_dens = w_dens, 
                          f_{\text{dens}} = f_{\text{dens}}, a_dens = a_dens,
                         population = pop vect, distance = dist mat,
                         import = dt_cases$import #Import status of the cases
)
config2 <- create_config(data = data2, 
                           find_import = FALSE, # No inference of import status
                          n iter = 20000,
                         sample_every = 50, # 1 in 50 iterations is kept
                         burnin = 5000# Run model 2
out2 <- outbreaker(data = data2, config = config2, moves = moves, 
                    priors = priors, likelihoods = likelihoods)
```
The data frames out1 and out2 contain the posterior density, likelihood, and prior density of the trees generated at every iteration, along with the values of the spatial parameters a and b, the conditional report ratio pi, and the index, estimated infection date and number of generations for each case.

#### Compare inferred and reference clusters

The function summary prints a summary of the data frame generated by outbreaker(). It contains a list with the number of steps, the distributions of the posterior, likelihood and priors, the parameter distributions, the most likely infector and the probability of being an import for each case, and the cluster size distribution.

```
# Summary parameters a and b, removing the burnin-period
#Model 1
print(summary(out1, burnin = 5000)$a) 
## Min. 1st Qu. Median Mean 3rd Qu. Max. 
## 0.2011 0.5920 0.8398 0.8569 1.1183 1.4965
```

```
print(summary(out1, burnin = 5000)$b)
## Min. 1st Qu. Median Mean 3rd Qu. Max. 
## 0.07081 0.09187 0.09943 0.09905 0.10634 0.13570
# Model 2
print(summary(out2, burnin = 5000)$a)
## Min. 1st Qu. Median Mean 3rd Qu. Max. 
   0.2174  0.6710  0.9522  0.9152  1.2084  1.4983
print(summary(out2, burnin = 5000)$b)
## Min. 1st Qu. Median Mean 3rd Qu. Max. 
## 0.09641 0.12084 0.12960 0.13079 0.14053 0.19137
```
In order to compare the reconstructed clusters to the data in each model, we plot the median inferred cluster size distribution in out1 and out2 and the credible intervals. First, we group together clusters of similar sizes by defining the breaks of each group in the vector group cluster. In this example, we defined the size categories as 1; 2;  $3 - 4$ ;  $5 - 9$ ;  $10 - 15$ ;  $15 - 40$  and  $40 +$  cases. The inferred cluster size distributions are shown in the element cluster from the output of summary(out1), and are aggregated using the input variable group\_cluster.

```
# We create groups of cluster size: initialise the breaks for each group
group_cluster <- c(1, 2, 3, 5, 10, 15, 40, 100) - 1
# Reference data: h$counts
h <- hist(table(dt_cases$cluster), breaks = group_cluster, plot = FALSE)
# Grouped cluster size distribution in each run
clust infer1 <- summary(out1, group cluster = group cluster,
                         burnin = 5000)$cluster
clust_infer2 <- summary(out2, group_cluster = group_cluster, 
                         burnin = 5000)$cluster
# Merge inferred and reference cluster size distributions into one matrix
clust size matrix <- rbind(clust_infer1["Median",], clust_infer2["Median",],
                            h$counts)
```
The number of isolated cases in the inferred trees in  $\text{out1}$  is lower than in the data (Figure 3). We can therefore conclude that when the import status of the cases was inferred, the model underestimated the number of clusters and tended to link together unrelated cases. The cluster size distribution when the import status of the cases is inferred depends on the likelihood threshold set in outlier threshold and outlier relative. Using different values of  $\lambda$  would impact the cluster size distribution in out1. Conversely, the cluster size distribution in out2 is very similar to the data (Figure 3).

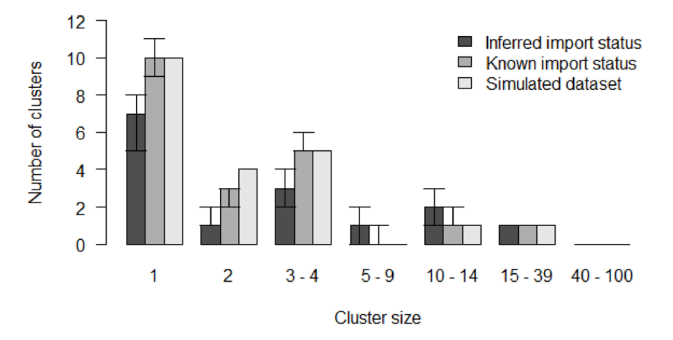

**Figure 3. Comparison of inferred cluster size distribution in both models with the reference data.**

```
# Histogram of the inferred and reference cluster size distributions
b <- barplot(clust_size_matrix, names.arg = colnames(clust_infer1), las=1,
             ylab = "Number of clusters", xlab = "Cluster size", main = "",
             beside = T, ylim = c(0, max(c(c|ust infer1, clust infer2))))# Add the 50% CI
arrows(b[1,], clust_infer1["1st Qu.",], b[1,], clust_infer1["3rd Qu.",], 
       angle = 90, code = 3, length = 0.1)
arrows(b[2,], clust_infer2["1st Qu.",], b[2,], clust_infer2["3rd Qu.",], 
       angle = 90, code = 3, length = 0.1)
# Add legend
legend("topright", fill = grey.colors(3), bty = "n",
        legend = c("Inferred import status", 
                   "Known import status", "Simulated dataset"))
```
We investigate the reconstructed transmission trees to ensure the index assigned to each case is in agreement with the reference dataset. To do so, we write two functions: in index infer we compute the proportion of iterations where the inferred index of each case matches their actual index (perfect match); in index\_clust we compute the proportion of iterations where the inferred index is from the same reference cluster as the actual index (close match).

```
#' Title: Compute the proportion of iterations in the outbreaker() output 
#` where the inferred index matches the actual index in dt_cases
#'
#' @param dt_cases: reference dataset
#' @param out: Matrix output of outbreaker()
#' @param burnin: Numeric, length of the burnin phase
#'
#' @return Numeric vector showing the proportion of iterations pointing to
#' the correct index case
index infer <- function(dt cases, out, burnin) {
   ## Generate the data frame listing every infector:
   # Select rows above burnin, and columns describing who infected whom
  out_index <- out[out$step > burnin, grep("alpha", colnames(out))]
   # ID of each infector
  ID_index <- matrix(dt_cases[unlist(out_index), ID], ncol = nrow(dt_cases))
   # Match inferred (ID_index) and actual infector (column infector_ID)
 match infer data \langle -\mathbf{t}(\text{ID index}) \rangle == dt cases\hat{\mathbf{s}}infector ID
   # If a case is rightly inferred as an ancestor, set match to TRUE
   match_infer_data[is.na(t(ID_index)) & is.na(dt_cases$infector_ID)] <- TRUE
  prop_correct <- rowSums(match_infer_data, na.rm = T)/ncol(match_infer_data)
   return(prop_correct)
}
# Same as index_infer, except it returns the proportion of inferred indexes
# who are in the same reference cluster as the case
index_clust <- function(dt_cases, out, burnin){
   ## Generate the data frame listing every infector:
   # Select rows above burnin, and columns describing who infected whom
   out_index <- out[out$step > burnin, grep("alpha", colnames(out))]
   # cluster of each infector
   clust_index <- matrix(dt_cases[unlist(out_index), cluster], 
                        ncol = nrow(dt cases))
   # Match inferred (cluster_index) and actual cluster (column cluster)
   match_infer_data <- t(clust_index) == dt_cases$cluster
   # Exclude ancestors
   match_infer_data <- match_infer_data[!is.na(dt_cases$infector_ID),]
   prop_correct <- rowSums(match_infer_data, na.rm = T)/ncol(match_infer_data)
   return(prop_correct)
}
```

```
# Run index_infer for each model
index infer1 <- index infer(dt cases = dt cases, out = out1, burnin = 5000)
index_infer2 <- index_infer(dt_cases = dt_cases, out = out2, burnin = 5000)
# Run index_clust for each model
index_clust1 <- index_clust(dt_cases = dt_cases, out = out1, burnin = 5000)
index_clust2 <- index_clust(dt_cases = dt_cases, out = out2, burnin = 5000)
```
Figure 4 shows that the proportion of perfect and close match for most cases is lower in out1, which indicates that inferring the import status reduced the accuracy of the inference. Using previous investigations into the travel history of cases is key to improve the reconstruction of transmission history.

```
# Plot the sorted proportion in each model
par(bty = \ln", \text{mfrow} = c(1, 2), \text{mar} = c(5, 4, 2, 0), \text{oma} = c(0, 0, 0, 0))
# Panel A: Perfect match
plot(sort(index_infer1), type = "l", ylab = "Proportion of iterations", xlab = "Case", 
     main = "A", \text{las}=1, \text{col} = \text{grey.colors}(3)[1], \text{lwd} = 3)lines (sort(index infer2), col = grey.colors(3)[2], lwd = 3)
# Panel B: Close match
plot(sort/index clust1), type = "l", xlab = "Case", ylab = "",
     main = "B", \, last=1, \, col = grey. colors (3) [1], \, lwd = 3)lines(sort(index clust2), col = qrev.colors(3)[2], lwd = 3)
legend("bottomright", col = \text{grey}.\text{colors}(3)[1:2], \text{lw} = 3, \text{bty} = \text{"n"},
         legend = c("Inferred import status","Known import status"))
```
We now investigate the geographical distribution of the importations, and the average number of secondary cases per region in out1 and out2. The maps are generated using the package *ggplot2*[36.](#page-20-0)

First, we retrieve the boundary files of the census tracts in Ohio to generate the background of the maps using the package *tigris*[37](#page-20-0). We import them in a format compatible with the package sf and create one background map for each model.

```
library(ggplot2)
# Read the shapefile and create one map for each model
map1 <- tigris::tracts(state = "Ohio", class = "sf", progress_bar = FALSE)
map1$INTPTLON <- as.numeric(map1$INTPTLON)
map1$INTPTLAT <- as.numeric(map1$INTPTLAT)
map2 < - map1
map1$model <- "Model 1"
map2$model <- "Model 2"
```
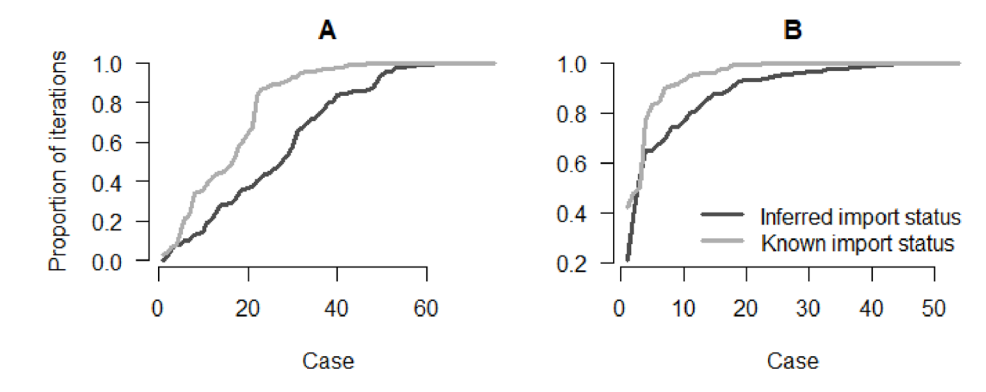

**Figure 4.** Panel **A**: Proportion of iterations with the correct index for each case; Panel **B**: Proportion of iterations where the index is from the correct cluster.

We are interested in two outputs of the models: i) the number of imports per region, in order to highlight regions where importations of cases are most likely, and ii) the geographical distribution of the number of secondary cases per case, which gives insight into the areas most vulnerable to the spread of the disease.

*Number of imports per region*: The element tree of summary(out1) contains the most likely infector, the proportion of iterations where the index is the most likely infector and the median number of generations between the two cases, the most likely infection date and the chances of being an import for each case. We add two columns to dt cases showing the probablity of being an import in out1 and out2 for each case. As the import status is not inferred in out 2, prop\_import2 is a binary value, and is equal to dt\_cases\$import.

```
# Add the proportion of iterations in model 1 where each case is an import
dt_cases[, prop_import1 := summary(out1, burnin = 5000)$tree$import]
# Add the proportion of iterations in model 2 where each case is an import
dt_cases[, prop_import2 := summary(out2, burnin = 5000)$tree$import]
```
We generate the number of imports per region in each model (vectors prop reg1 and prop reg2) and add it to the matrices describing the maps.

```
# Number of imports per region in model 1
prop_reg1 <- dt_cases[, .(prop_per_reg = sum(prop\_import1)),
                       by = Cens_tract]$prop_per_reg
# Number of imports per region in model 2
prop_reg2 <- dt_cases[, .(prop_per_reg = sum(prop_import2 )), 
                       by = Cens_tract]$prop_per_reg
names(prop_reg1) <- names(prop_reg2) <- unique(dt_cases$Cens_tract)
# Add the number of imports in each region to the maps
map1$prop_reg <- prop_reg1[as.character(map1$GEOID)]
map2$prop_reg <- prop_reg2[as.character(map2$GEOID)]
```
We plot the number of imports per region in each model (Figure 5). The right panel ( $out2$ ) shows the geographical distribution of importations in the data. We observe discrepancies between the two panels. In out1, the inferred number of importations in the central areas is much lower than in the reference data. These maps highlight the uncertainty added when the import status of each case is inferred.

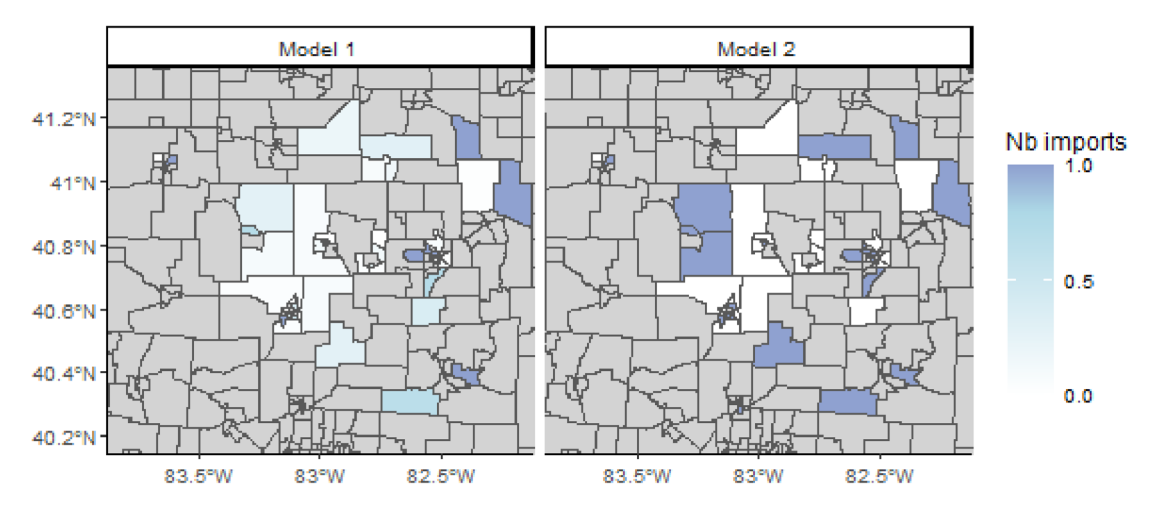

**Figure 5. Average number of imported cases per census tract, regions where no case was reported are shown in grey.**

```
# Merge maps
maps <- rbind(map1, map2)
# Crop map to area of interest
lim_lon <- c(-84, -82)
lim_lat <- c(40, 41.5)
maps <- maps[maps$INTPTLON > lim_lon[1] & maps$INTPTLON < lim_lon[2] &
                maps$INTPTLAT > lim_lat[1] & maps$INTPTLAT < lim_lat[2],]
# Plot: number of imports per region, two panels
ggplot(maps) + geom_sf(aes(fill = prop_reg))+ facet_grid(~model)+ 
 scale fill gradient2 (na.value = "lightgrey", midpoint = 0.8,
                       breaks = c(0, 0.5, 1, 1.5), name = "Nb imports",
                        low = "white", mid = "lightblue", high = "darkblue") +
  coord sf(xlim = c(-83.8, -82.2), ylim = c(40.2, 41.3)) +
 theme classic(base size = 9)
```
*Average number of secondary cases per region***:** In this section, we map the number of secondary cases per case in each region to identify which regions were associated with higher levels of transmission. We define the function n sec per reg to compute the average number of secondary cases per case and aggregate it per region. We then extract the median number of secondary cases per case in each region.

```
#' Title: Compute the number of secondary cases per case in each region
#'
#' @param dt_cases: reference dataset
#' @param out: Matrix output of outbreaker()
#' @param burnin: Numeric, length of the burnin phase
#'
#' @return A numeric matrix: the first column is the census tract ID, the
#' other columns show the number of secondary cases per case. Each row 
#' corresponds to a different iteration.
n sec per reg <- function (dt cases, out, burnin) {
   ## Number of secondary cases per case
 n sec <- apply(out[out$step > burnin, grep("alpha"alpha manusation)], 1,
                  function(X){
                   X \leftarrow factor(X, 1:length(X))
                    return(table(X))})
  ## Aggregate by region
  tot_n_sec_reg <- aggregate(n_sec, list(dt_cases$Cens_tract), sum)
  ## Divide by the number of cases in each region
 tot n sec reg <- cbind(tot n sec reg[, 1],
                          tot_n_sec_reg[, -1] / table(dt_cases$Cens_tract))
 return(tot n sec reg)
}
## Generate the number of secondary cases per case in each region
n sec tot1 <- n sec per reg(dt cases = dt cases, out = out1, burnin = 5000)
n_sec_tot2 <- n_sec_per_reg(dt_cases = dt_cases, out = out2, burnin = 5000)
## Compute the median in each model
n_sec1 <- apply(n_sec_tot1[,-1], 1, median)
n_sec2 <- apply(n_sec_tot2[,-1], 1, median)
names(n_sec1) <- names(n_sec2) <- unique(dt_cases$Cens_tract)
## Add to the matrices describing the maps
map1$n_sec <- as.numeric(n_sec1[as.character(map1$GEOID)])
map2$n_sec <- as.numeric(n_sec2[as.character(map2$GEOID)])
```
We now plot the geographical distribution of the median number of secondary cases in each region ([Figure 6\)](#page-14-0). Despite minor discrepancies, the maps generated by the two models are similar. Both show an important spatial heterogeneity. The eastern and central areas are associated with higher numbers of secondary cases. If we change the vectors n\_sec1 and n\_sec2 to plot different deciles, we show the dispersion of the number of secondary cases in the different iterations of the models.

<span id="page-14-0"></span>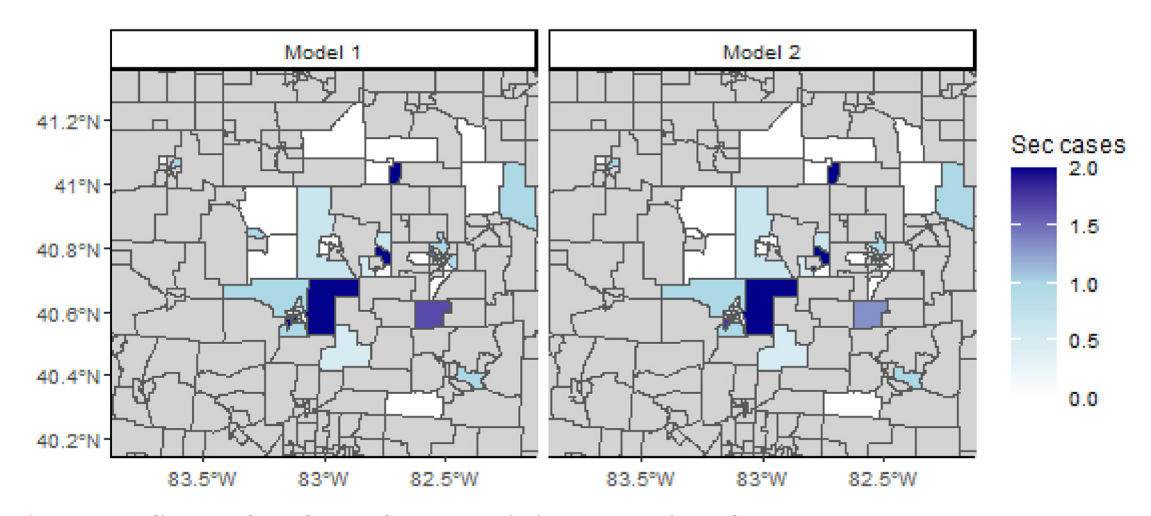

**Figure 6. Median number of secondary transmission per case in each census tract.**

```
# Merge maps
maps n sec <- rbind(map1, map2)
# Crop map to area of interest
lim_lon <- c(-84, -82)
lim_lat <- c(40, 41.5)
maps_n_sec <- maps_n_sec[maps_n_sec$INTPTLON > lim_lon[1] &
                            maps_n_sec$INTPTLON < lim_lon[2] &
                            maps_n_sec$INTPTLAT > lim_lat[1] &
                            maps_n_sec$INTPTLAT < lim_lat[2],]
# Plot the geographical distribution of the number of secondary cases
ggplot(maps n sec) + geom sf(aes(fill = n sec)) + facet grid(*model)
  scale fill gradient2 (na.value = "lightgrey", mid = "lightblue",
                       low = "white", midpoint = 1, high = "darkblue",
                        breaks = seq(0, 5, 0.5),name = "Sec cases") +
   coord_sf(xlim = c(-83.8, -82.2), ylim = c(40.2, 41.3)) +
  theme classic(base size = 9)
```
#### Customise the likelihood, prior and movement lists: the Stouffer's rank model

In the previous example, we ran and evaluated two different models to reconstruct transmission clusters from simulated surveillance data, and highlighted the spatial heterogeneity of measles transmission in the region. These models were run using the default likelihood, prior and movement functions. Now we develop a third model, where the spatial connection between regions is based on the Stouffer's rank method<sup>27</sup>.

In the Stouffer's rank method, the absolute distance is not used to compute the probability of connection between regions. The connectivity between the regions *k* and *l* only depends on the summed population of all the regions closer to *l* than *k*. If we define this collection of regions  $\Omega_{k,l} = \{i: 0 \le d(i,l) \le d(k,l)\}\$ , Stouffer's distance

is then  $p_{kl} = m_l^c * \frac{m_l^c}{r_l}$ , \* *a*  $c_{\ast}$   $m_{k}$  $=m_l^c$  \*  $\frac{\sum_{i \in \Omega_{k,l}} m_i}{\sum_{i \in \Omega_{k,l}} m_i}$  $\begin{pmatrix} 1 & 1 \\ 1 & 1 \end{pmatrix}$  $\left(\frac{m_k}{\sum_{i\in Q_k} m_i}\right)$ . From this, we deduce the probability that a case from region *l* was infected by a case from region *k*.

$$
s(k, l) = \frac{p_{kl}}{\Sigma_h p_{hl}} = \frac{\left(\frac{m_k}{\Sigma_{i \in \Omega_k l} m_i}\right)^a}{\Sigma_h \left(\frac{m_h}{\Sigma_{i \in \Omega_{h,l}} m_i}\right)^a}
$$

This model is similar to the power-law gravity model with two main differences: i) each cell of the distance matrix should be equal to  $\Sigma_{i\in Q_k}$ ,  $m_i$ , and ii) only one spatial parameter *a* is estimated. First, we create the distance matrix associated with Stouffer's rank:

```
# For every column of the distance matrix, use the cumulative sum of the 
# population vector ordered by the distance. Remove the values where 
# the distance between the regions is above gamma
dist mat stouffer \leq apply(dist mat, 2, function(X){
  pop_X <- cumsum(pop_vect[order(X)])
  omega_X <- pop_X[names(X)]
  # omega_X is set to -1 if the distance between two regions is above gamma
  omega_X[X > config1$gamma] <- -1
  return(omega_X)
})
# The new value of gamma is equal to the maximum of dist_mat_stouffer + 1
gamma <- max(dist_mat_stouffer) + 1
# The values previously set to -1 are now set to the new value of gamma
dist mat stouffer[dist_mat_stouffer == -1] <- max(dist_mat_stouffer) * 2
```
Secondly, since the connectivity matrix in the Stouffer's rank model is only computed from one spatial parameter, we write a new movement function cpp stouffer to estimate it. The formula of the Stouffer's rank connectivity matrix is similar to the power law gravity models. Therefore, cpp stouffer is similar to the default movement cpp move a, and uses the same function to compute the probability matrix (cpp  $\log$  like()). This function is written with the package *Rcpp*, and is sourced using the function Rcpp::sourceCpp<sup>22</sup>.

```
// [[Rcpp::depends(o2geosocial)]]
#include <Rcpp.h>
#include <Rmath.h>
#include <o2geosocial.h>
// This function is used to estimate new values of the spatial parameter.
// It is based on the structure as cpp_move_a in o2geosocial,
// [[Rcpp::export()]]
Rcpp::List cpp stouffer(Rcpp::List param, Rcpp::List data, Rcpp::List config,
                         Rcpp::RObject custom_ll, Rcpp::RObject custom_prior){
  // Import parameters
  Rcpp::List new_param = clone(param);
  double gamma = config["gamma"];
  int max kappa = config["max kappa"];
  Rcpp::List new log s dens = new param["log s dens"];
  Rcpp::NumericMatrix dist = data["distance"], probs = new_log_s_dens[0];
 Rcpp::NumericMatrix ances = data["can be ances reg"];
  Rcpp::NumericVector pop = data["population"], limits = config["prior_a"];
   // Size of the probability matrix
 int nb cases = pow(probs.size(), 0.5); // Draw new value of a
 Rcpp::NumericVector new a = new param["a"];
 double sd a = static cast<double>(config["sd a"]);
 double old_logpost = 0.0, new_logpost = 0.0, p_accept = 0.0;
   // proposal (normal distribution with SD: config$sd_a)
  new_a[0] += R::rnorm(0.0, sd_a); // new proposed value
   if(new_a[0] < limits[0] || new_a[0] > limits[1])return param;
   // Generate new probability matrix
 new param["log s dens"] =
    o2geosocial::cpp_log_like(pop, dist, ances, new_a[0], new_a[0], 
                              max kappa, gamma, "power-law", nb cases);
```

```
 // Compare old and new likelihood values
 old logpost = o2geosocial::cpp ll space(data, config, param,
                                          R_NilValue, custom_11);
  new_logpost = o2geosocial::cpp_ll_space(data, config, new_param,
                                          R_NilValue, custom_11);
  // Add prior values
 old_logpost += o2geosocial::cpp_prior_a(param, config, custom_prior);
  new_logpost += o2geosocial::cpp_prior_a(new_param, config, custom_prior);
  // Accept or reject proposal
 p accept = exp(new logpost - old logpost);
  if (p_accept < unif_rand()) return param;
  return new_param;
}
```
We modify the element a of the list of movements used in the last model. We set up the lists data and config using dist mat stouffer as the distance matrix. Since there is only one spatial parameter in this model, we set the parameter move b to FALSE in create config(), and we set the prior of b to the null function f\_null.

```
# Edit the lists of movements and priors
moves3 <- custom_moves(a = cpp_stouffer)
# Define null function
f_null <- function(param) {
  return(0.0)
}
priors3 <-custom_priors(b = f_null)
# Set data and config lists
data3 <- outbreaker_data(dates = dt_cases$Date, #Onset dates
                          age_group = dt_cases$age_group, #Age group
                          region = dt_cases$Cens_tract, #Location
                          genotype = dt_cases$Genotype, #Genotype
                          w_dens = w_dens, #Serial interval
                         f_dens = f_dens, #Latent period
                         a_dens = a_dens, #Age stratified contact matrix
                         population = pop_vect, #Population
                         distance = dist_mat_stouffer #Distance matrix
)
config3 <- create_config(data = data3,
                          gamma = gamma,
                         init_b = 0, move_b = FALSE, # b is not estimated
                          n_iter = 20000, #Iteration number: main run
                          n_iter_import = 10000, #Iteration number: short run
                          burnin = 5000, #burnin period: first run
                          outlier_relative = T, #Absolute / relative threshold
                         outlier_threshold = 0.9 #Value of the threshold
)
# Run the model using the Stouffer's rank method
out_stouffer <- outbreaker(data = data3, config = config3, moves = moves3, 
                            priors = priors3, likelihoods = likelihoods)
```
We plot the inferred cluster size distribution and compare it to the reference data [\(Figure 7](#page-17-0)). We observe discrepancies between the inferred distribution and the data: the model over-estimates the number of clusters containing more than 15 cases and underestimates the number of small clusters and isolated individuals.

<span id="page-17-0"></span>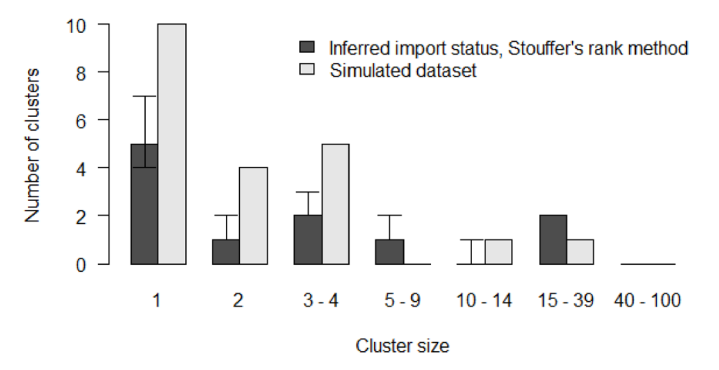

**Figure 7. Comparison of inferred cluster size distribution with the reference data.**

```
# Grouped cluster size distribution in the Stouffer's rank model
clust infer stouf <- summary (out stouffer, burnin = 5000,
                              group_cluster = group_cluster)$cluster
# Merge inferred and reference cluster size distributions
clust size matrix <- rbind(clust infer stouf["Median",], h$counts)
# Plot the two distributions
b <- barplot(clust_size_matrix, names.arg = colnames(clust_infer_stouf), 
            beside = T, ylab = "Number of clusters", xlab = "Cluster size",
             main = "", las = 1)
# Add CIs
arrows(b[1,], clust infer stouf["1st Qu.",], b[1,],
       clust infer stouf["3rd Qu.",], angle = 90, code = 3, length = 0.1)
legend("topright", fill = grey.colors(2), bty = "n",
        legend = c("Inferred import status, Stouffer's rank method", 
                   "Simulated dataset"))
```
Finally, we plot the proportion of perfect and close matches for each case ([Figure 8](#page-18-0)). We observe that the fit obtained with the Stouffer's rank method is consistently worse than the first two models. The Stouffer's rank method did not improve the agreement between the inferred trees and the reference data.

The simulated data used in the study were generated using an exponential gravity model, which explains why introducing the Stouffer's rank method did not improve the inference. This is not representative of the performance of each mobility model at reconstructing actual transmission clusters.

```
# Generate the proportion of perfect and close match for each case in out3
index infer stouf <- index infer(dt cases = dt cases, out = out stouffer,
                                 burnin = 5000)
index clust stouf <- index clust(dt cases = dt cases, out = out stouffer,
                                 burnin = 5000)
# Plot the sorted proportion in each model
par(bty = "n", mfrow = c(1, 2), mar = c(5,4,2,0), oma = c(0, 0, 0, 0))
# Panel A: Perfect match
plot(sort(index infer stouf), main = "A", col = qrev.colors(2)[1], lwd = 3,
    xlab = "Case", ylab = "Proportion of iterations", type = "1", las=1)
# Panel B: Close match
plot(sort(index clust stout), type = "l", ylab = "", xlab = "Case", main = "B", las=1, col = grey.colors(2)[1], lwd = 3)
```
### **Conclusion**

The R package *o2geosocial* is a new tool for data analysis building upon the framework developed in *outbreaker2*. It uses routinely collected surveillance data to reconstruct transmission networks. It can be used on a broad range of diseases where genetic sequencing is not common, or informative. For instance, it has been applied on

<span id="page-18-0"></span>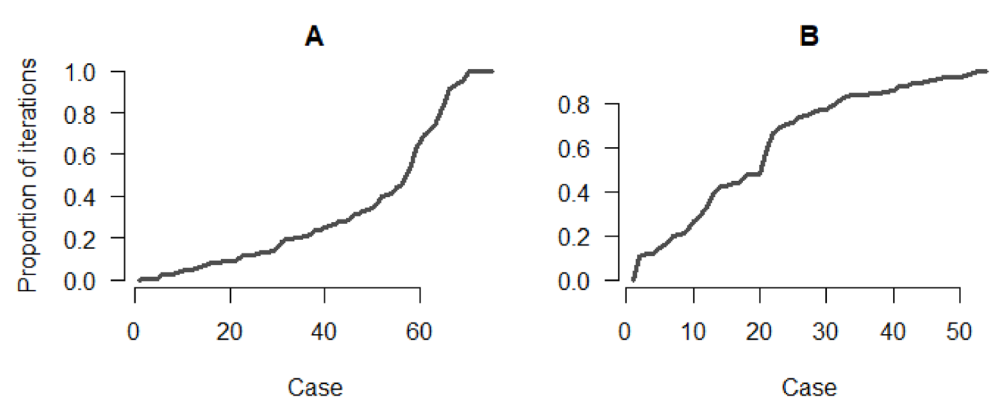

**Figure 8.** Panel **A**: Proportion of iterations with the correct index for each case; Panel **B**: Proportion of iterations where the index is from the correct cluster.

national measles surveillance data to reconstruct the cluster size distribution of outbreaks in the United States between 2001 and 2016<sup>4</sup>. In this study, we presented an application on a simulated dataset using detailed geographic information on the location of cases.

We implemented several models to reconstruct the cluster size distribution of the simulated outbreak. Although each model was able to capture the overall dynamics of transmission, we observed discrepancies between the reference data and the reconstructed cluster size distribution for models where the importation status of the cases was inferred. These discrepancies are linked to the threshold set to define what is considered an unlikely connection. A looser threshold may lead to unrelated cases being connected and a lower number of inferred imports, whereas a stricter threshold increases the number of short transmission chains. Therefore, the use of epidemiological information describing importation status improves the accuracy of the transmission cluster reconstruction in *o2geosocial*. In case of incomplete epidemiological information, the user can set the importation status for some of the cases, and the others would be inferred. These results highlight that epidemiological investigations are crucial to improve our ability to reconstruct transmission events, particularly when unrelated importations happen concurrently.

The method described in this paper does not account for long-distance transmission, as transmission events are impossible in *o2geosocial* when the distance between regions is above the parameter gamma. In case of longdistance transmission, the infected case would be considered as a new importation. Nevertheless, this limitation is not critical since *o2geosocial* was designed to identify areas most susceptible to local transmission, *i.e.* regions where importations were likely to lead to local outbreaks.

The analyses presented in this paper were ran on simulated data, which partly explains the very close match between the inferred and reference cluster size distribution. Indeed, the distributions of the incubation period and serial interval used to generate the simulations were the same as the ones used for cluster inference. Using imprecise or inaccurate distributions can lead to biases in the reconstruction of the transmission trees.

We also showed how the model could be edited to implement different mobility models. Describing human mobility during infectious diseases outbreaks is challenging, and the performance of the models depends on the setting[26,38–40](#page-19-0). We encourage the development of extensions of *o2geosocial* to study a wide range of pathogens and settings where sequence data are not informative. We hope that wider use of *o2geosocial* can help maximise the information brought by routinely collected data and epidemiological investigations, in order to improve our understanding of outbreak dynamics.

#### **Data availability**

Zenodo: o2geosocial.<https://doi.org/10.5281/zenodo.4317440>[23](#page-19-0).

This project contains the following underlying data:

alxsrobert/o2geosocial-v1.0.1.zip (data folder; simulated data generated from measles virus incubation period and serial interval)

<span id="page-19-0"></span>Data are available under the terms of the [Open Source Initiative MIT](https://opensource.org/licenses/MIT) license.

#### **Software availability**

**Software available from:** [https://CRAN.R-project.org/package=o2geosocial.](https://cran.r-project.org/package=o2geosocial)

**Source code available from:** <https://github.com/alxsrobert/o2geosocial>.

**Archived source code at time of publication:** <https://doi.org/10.5281/zenodo.4317440>23.

**License:** [MIT license](https://opensource.org/licenses/MIT).

#### **References**

- 1. Robert A, Edmunds WJ, Watson CH, *et al.*: **Determinants of Transmission Risk During the Late Stage of the West African Ebola Epidemic.** *Am J Epidemiol.* 2019; **188**(7): 1319–1327. **[PubMed Abstract](http://www.ncbi.nlm.nih.gov/pubmed/30941398)** | **[Publisher Full Text](http://dx.doi.org/10.1093/aje/kwz090)** | **[Free Full Text](http://www.ncbi.nlm.nih.gov/pmc/articles/6601535)**
- 2. Faye O, Boëlle P-Y, Heleze E, *et al.*: **Chains of transmission and control of Ebola virus disease in Conakry, Guinea, in 2014: an observational study.** *Lancet Infect Dis.* 2015; **15**(3): 320–6. **[PubMed Abstract](http://www.ncbi.nlm.nih.gov/pubmed/25619149)** | **[Publisher Full Text](http://dx.doi.org/10.1016/S1473-3099(14)71075-8)** | **[Free Full Text](http://www.ncbi.nlm.nih.gov/pmc/articles/4373532)**
- 3. le Polain de Waroux O, Saliba V, Cottrell S, *et al.*: **Summer music and arts festivals as hot spots for measles transmission: Experience from England and Wales, June to October 2016.** *Euro surveill.* 2016; **21**(44): 30390. **[PubMed Abstract](http://www.ncbi.nlm.nih.gov/pubmed/27881230)** | **[Publisher Full Text](http://dx.doi.org/10.2807/1560-7917.ES.2016.21.44.30390)** | **[Free Full Text](http://www.ncbi.nlm.nih.gov/pmc/articles/5114485)**
- 4. Robert A, Kucharski AJ, Gastañaduy PA, *et al.*: **Probabilistic reconstruction of measles transmission clusters from routinely collected surveillance data.** *J R Soc Interface.* 2020; **17**(168): 20200084. **[PubMed Abstract](http://www.ncbi.nlm.nih.gov/pubmed/32603651)** | **[Publisher Full Text](http://dx.doi.org/10.1098/rsif.2020.0084)** | **[Free Full Text](http://www.ncbi.nlm.nih.gov/pmc/articles/7423430)**
	-
- 5. Gastañaduy PA, Budd J, Fisher N, *et al.*: **A Measles Outbreak in an Underimmunized Amish Community in Ohio.** *N Engl J Med.* 2016; **375**(14): 1343– 54. **[PubMed Abstract](http://www.ncbi.nlm.nih.gov/pubmed/27705270)** | **[Publisher Full Text](http://dx.doi.org/10.1056/NEJMoa1602295)**
- 6. Blumberg S, Lloyd-Smith JO: **Inference of R(0) and Transmission Heterogeneity from the Size Distribution of Stuttering Chains.** *PLoS Comput Biol.* 2013; **9**(5): e1002993. **[PubMed Abstract](http://www.ncbi.nlm.nih.gov/pubmed/23658504)** | **[Publisher Full Text](http://dx.doi.org/10.1371/journal.pcbi.1002993)** | **[Free Full Text](http://www.ncbi.nlm.nih.gov/pmc/articles/3642075)**
- 7. Blumberg S, Enanoria WTA, Lloyd-Smith JO, *et al.*: **Identifying postelimination trends for the introduction and transmissibility of measles in the United States.** *Am J Epidemiol.* 2014; **179**(11): 1375–82. **[PubMed Abstract](http://www.ncbi.nlm.nih.gov/pubmed/24786800)** | **[Publisher Full Text](http://dx.doi.org/10.1093/aje/kwu068)** | **[Free Full Text](http://www.ncbi.nlm.nih.gov/pmc/articles/4036219)**
- 8. Ferguson NM, Donnelly CA, Anderson RM: **Transmission intensity and impact of control policies on the foot and mouth epidemic in Great Britain.** *Nature.* 2001; **413**(6855): 542–8. **[PubMed Abstract](http://www.ncbi.nlm.nih.gov/pubmed/11586365)** | **[Publisher Full Text](http://dx.doi.org/10.1038/35097116)**
- 9. Wallinga J, Teunis P: **Different epidemic curves for severe acute respiratory syndrome reveal similar impacts of control measures.** *Am J Epidemiol.* 2004; **160**: 509–16. **[PubMed Abstract](http://www.ncbi.nlm.nih.gov/pubmed/15353409)** | **[Publisher Full Text](http://dx.doi.org/10.1093/aje/kwh255)** | **[Free Full Text](http://www.ncbi.nlm.nih.gov/pmc/articles/7110200)**
- 10. Jombart T, Cori A, Didelot X, *et al.*: **Bayesian Reconstruction of Disease Outbreaks by Combining Epidemiologic and Genomic Data.** *PLoS Comput Biol.* 2014; **10**(1): e1003457. **[PubMed Abstract](http://www.ncbi.nlm.nih.gov/pubmed/24465202)** | **[Publisher Full Text](http://dx.doi.org/10.1371/journal.pcbi.1003457)** | **[Free Full Text](http://www.ncbi.nlm.nih.gov/pmc/articles/3900386)**
- 11. Campbell F, Didelot X, Fitzjohn R, *et al.*: **outbreaker2: A modular platform for outbreak reconstruction.** *BMC Bioinformatics.* 2018; **19**(Suppl 11): 363. **[PubMed Abstract](http://www.ncbi.nlm.nih.gov/pubmed/30343663)** | **[Publisher Full Text](http://dx.doi.org/10.1186/s12859-018-2330-z)** | **[Free Full Text](http://www.ncbi.nlm.nih.gov/pmc/articles/6196407)**
- 12. Ypma RJF, Bataille AMA, Stegeman A, *et al.*: **Unravelling transmission trees of infectious diseases by combining genetic and epidemiological data.** *Proc Biol Sci.* 2012; **279**(1728): 444–50.
	- **[PubMed Abstract](http://www.ncbi.nlm.nih.gov/pubmed/21733899)** | **[Publisher Full Text](http://dx.doi.org/10.1098/rspb.2011.0913)** | **[Free Full Text](http://www.ncbi.nlm.nih.gov/pmc/articles/3234549)**
- 13. Morelli MJ, Thébaud G, Chadœuf J, *et al.*: **A Bayesian Inference Framework to Reconstruct Transmission Trees Using Epidemiological and Genetic Data.** *PLoS Comput Biol.* 2012; **8**(11). e1002768. **[PubMed Abstract](http://www.ncbi.nlm.nih.gov/pubmed/23166481)** | **[Publisher Full Text](http://dx.doi.org/10.1371/journal.pcbi.1002768)** | **[Free Full Text](http://www.ncbi.nlm.nih.gov/pmc/articles/3499255)**
- 14. Kendall M, Ayabina D, Colijn C,*et al.*: **Estimating transmission from genetic and epidemiological data: a metric to compare**

**transmission trees**. *Statist Sci.* 2018; **33**(1): 70–85. : 70–85. **[Publisher Full Text](http://dx.doi.org/10.1214/17-STS637)**

- 15. Ypma RJF, van Ballegooijen WM, Wallinga J: **Relating phylogenetic trees to transmission trees of infectious disease outbreaks.** *Genetics.* 2013; **195**(3): 1055–62. **[PubMed Abstract](http://www.ncbi.nlm.nih.gov/pubmed/24037268)** | **[Publisher Full Text](http://dx.doi.org/10.1534/genetics.113.154856)** | **[Free Full Text](http://www.ncbi.nlm.nih.gov/pmc/articles/3813836)**
- 16. Worby CJ, O'Neill PD, Kypraios T, *et al.*: **Reconstructing transmission trees for communicable diseases using densely sampled genetic data.** *Ann Appl Stat.* 2016; **10**(1): 395–417. **[PubMed Abstract](http://www.ncbi.nlm.nih.gov/pubmed/27042253)** | **[Publisher Full Text](http://dx.doi.org/10.1214/15-aoas898)** | **[Free Full Text](http://www.ncbi.nlm.nih.gov/pmc/articles/4817375)**
- 17. Lau MSY, Marion G, Streftaris G, *et al.*: **A Systematic Bayesian Integration of Epidemiological and Genetic Data.** *PLoS Comput Biol.* 2015; **11**(11): e1004633. **[PubMed Abstract](http://www.ncbi.nlm.nih.gov/pubmed/26599399)** | **[Publisher Full Text](http://dx.doi.org/10.1371/journal.pcbi.1004633)** | **[Free Full Text](http://www.ncbi.nlm.nih.gov/pmc/articles/4658172)**
- 18. Campbell F, Strang C, Ferguson N, *et al.*: **When are pathogen genome sequences informative of transmission events?** *PLoS Pathog.* 2018; **14**(2): e1006885. **[PubMed Abstract](http://www.ncbi.nlm.nih.gov/pubmed/29420641)** | **[Publisher Full Text](http://dx.doi.org/10.1371/journal.ppat.1006885)** | **[Free Full Text](http://www.ncbi.nlm.nih.gov/pmc/articles/5821398)**
- 19. World Health Organisation: **Measles virus nomenclature Update: 2012.** *Wkly Epidemiol Rec.* 2012; **87**(9): 73–81. **[PubMed Abstract](http://www.ncbi.nlm.nih.gov/pubmed/22462199)**
- 20. Penedos AR, Myers R, Hadef B, *et al.*: **Assessment of the Utility of Whole Genome Sequencing of Measles Virus in the Characterisation of Outbreaks**. *PLoS One*. 2015; **10**(11): e0143081. **[PubMed Abstract](http://www.ncbi.nlm.nih.gov/pubmed/26569100)** | **[Publisher Full Text](http://dx.doi.org/10.1371/journal.pone.0143081)** | **[Free Full Text](http://www.ncbi.nlm.nih.gov/pmc/articles/4646484)**
- 21. Hiebert J, Severini A: **Measles molecular epidemiology: What does it tell us and why is it important?** CCDR *Can Commun Dis*
- *Rep.* 2014; **40**(12): 257–260. **[PubMed Abstract](http://www.ncbi.nlm.nih.gov/pubmed/29769849)** | **[Publisher Full Text](http://dx.doi.org/10.14745/ccdr.v40i12a06)** | **[Free Full Text](http://www.ncbi.nlm.nih.gov/pmc/articles/5864428)** 22. Eddelbuettel D, François R: **Rcpp: Seamless R and C++ integration.** *J Stat Softw.* 2011; **40**(8): 36983.
- **[Publisher Full Text](http://dx.doi.org/10.18637/jss.v040.i08)** 23. Robert A, Funk S, Kucharski AJ: **o2geosocial (Version v1.0.1).**
- 2020. **<http://www.doi.org/10.5281/zenodo.4317440>**
- 24. Andrieu C, De Freitas N, Doucet A, *et al.*: **An introduction to MCMC for machine learning.** *Machine Learning.* 2003; **50**: 5–43. **[Publisher Full Text](http://dx.doi.org/10.1023/A:1020281327116)**
- 25. Worby CJ, Lipsitch M, Hanage WP: **Within-Host Bacterial Diversity Hinders Accurate Reconstruction of Transmission Networks from Genomic Distance Data.** *PLoS Comput Biol.* 2014; **10**(3): e1003549. **[PubMed Abstract](http://www.ncbi.nlm.nih.gov/pubmed/24675511)** | **[Publisher Full Text](http://dx.doi.org/10.1371/journal.pcbi.1003549)** | **[Free Full Text](http://www.ncbi.nlm.nih.gov/pmc/articles/3967931)**
- 26. Lenormand M, Bassolas A, Ramasco JJ: **Systematic comparison of trip distribution laws and models.** *J Transp Geogr.* 2016; **51**: 158–69. **[Publisher Full Text](http://dx.doi.org/10.1016/j.jtrangeo.2015.12.008)**
- 27. Stouffer SA: **Intervening Opportunities: A Theory Relating Mobility and Distance.** *Am Sociol Rev.* 1940; **5**(6): 845–867. **[Publisher Full Text](http://dx.doi.org/10.2307/2084520)**
- 28. Mossong J, Hens N, Jit M, *et al.*: **Social contacts and mixing patterns relevant to the spread of infectious diseases.** *PLoS Med.* 2008; **5**(3): e74. **[PubMed Abstract](http://www.ncbi.nlm.nih.gov/pubmed/18366252)** | **[Publisher Full Text](http://dx.doi.org/10.1371/journal.pmed.0050074)** | **[Free Full Text](http://www.ncbi.nlm.nih.gov/pmc/articles/2270306)**
- 29. Funk S: **Socialmixr: social mixing matrices for infectious disease modelling**. 2018. **[Reference Source](https://www.semanticscholar.org/paper/Socialmixr%3A-Social-Mixing-Matrices-for-Infectious-Funk/5c309d049654189daa604c6879e12880018aaa66)**
- <span id="page-20-0"></span>30. Klinkenberg D, Nishiura H: **The correlation between infectivity and incubation period of measles, estimated from households with two cases.** *J Theor Biol.* 2011; **284**(1): 52–60. **[PubMed Abstract](http://www.ncbi.nlm.nih.gov/pubmed/21704640)** | **[Publisher Full Text](http://dx.doi.org/10.1016/j.jtbi.2011.06.015)**
- 31. Vink MA, Bootsma MCJ, Wallinga J: **Serial intervals of respiratory infectious diseases: A systematic review and analysis.** *Am J Epidemiol.* 2014; **180**(9): 865–75. **[PubMed Abstract](http://www.ncbi.nlm.nih.gov/pubmed/25294601)** | **[Publisher Full Text](http://dx.doi.org/10.1093/aje/kwu209)**
- 32. Dowle M, Srinivasan A, Goreck J: **Package 'data.table.'** *Cran.* 2016. **[Reference Source](https://mran.microsoft.com/snapshot/2016-11-30/web/packages/data.table/index.html)**
- 33. Lessler J, Reich NG, Brookmeyer R, *et al.*: **Incubation periods of acute respiratory viral infections: a systematic review.** *Lancet Infect Dis.* 2009; **9**(5): 291–300. **[PubMed Abstract](http://www.ncbi.nlm.nih.gov/pubmed/19393959)** | **[Publisher Full Text](http://dx.doi.org/10.1016/S1473-3099(09)70069-6)** | **[Free Full Text](http://www.ncbi.nlm.nih.gov/pmc/articles/4327893)**
- 34. Fine PEM: **The Interval between Successive Cases of an Infectious Disease.** *Am J Epidemiol.* 2003; **158**(11): 1039–47. **[PubMed Abstract](http://www.ncbi.nlm.nih.gov/pubmed/14630599)** | **[Publisher Full Text](http://dx.doi.org/10.1093/aje/kwg251)**
- 35. Hijmans RJ: **Introduction to the geosphere package ( version 1 .**

**9-92 ).** *Cran.* 2012; 1–26.

- 36. Wickham H: **Ggplot2.** *Wiley Interdiscip Rev Comput Stat.* 2011; **3**: 180–5. **[Publisher Full Text](http://dx.doi.org/10.1002/wics.147)**
- 37. Tigris WK: **An r package to access and work with geographic data from the us census bureau.** *The R Journal.* 2016; **8**(2): 231–242. **[Publisher Full Text](http://dx.doi.org/10.32614/rj-2016-043)**
- 38. Truscott J, Ferguson NM: **Evaluating the Adequacy of Gravity Models as a Description of Human Mobility for Epidemic Modelling.** *PLoS Comput Biol.* 2012; **8**(10): e1002699. **[PubMed Abstract](http://www.ncbi.nlm.nih.gov/pubmed/23093917)** | **[Publisher Full Text](http://dx.doi.org/10.1371/journal.pcbi.1002699)** | **[Free Full Text](http://www.ncbi.nlm.nih.gov/pmc/articles/3475681)**
- 39. Bjørnstad ON, Grenfell BT, Viboud C, *et al.*: **Comparison of alternative models of human movement and the spread of disease.** *BioRxiv.* 2019; 1–15. **[Publisher Full Text](http://dx.doi.org/10.1101/2019.12.19.882175)**
- 40. Merler S, Ajelli M: The role of population heterogeneity and<br>human mobility in the spread of pandemic influenza. Proc Biol<br>Sci. 2010; 277(1681): 557–65.<br>[PubMed Abstract](http://www.ncbi.nlm.nih.gov/pubmed/19864279) | [Publisher Full Text](http://dx.doi.org/10.1098/rspb.2009.1605) | [Free Full Text](http://www.ncbi.nlm.nih.gov/pmc/articles/2842687)

The benefits of publishing with F1000Research:

- Your article is published within days, with no editorial bias
- You can publish traditional articles, null/negative results, case reports, data notes and more
- The peer review process is transparent and collaborative
- Your article is indexed in PubMed after passing peer review
- Dedicated customer support at every stage

For pre-submission enquiries, contact [research@f1000.com](mailto:research@f1000.com)

# **FICOOResearch**